#### Министерство науки и высшего образования Российской Федерации

Федеральное государственное бюджетное образовательное учреждение высшего образования

**«Санкт-Петербургский государственный университет промышленных технологий и дизайна»**

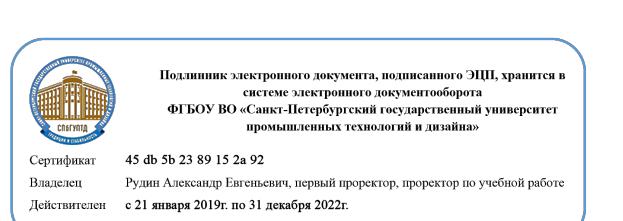

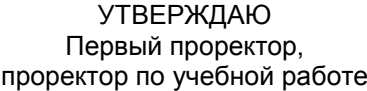

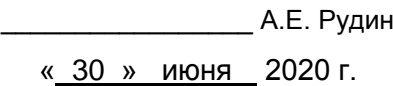

# **РАБОЧАЯ ПРОГРАММА ДИСЦИПЛИНЫ**

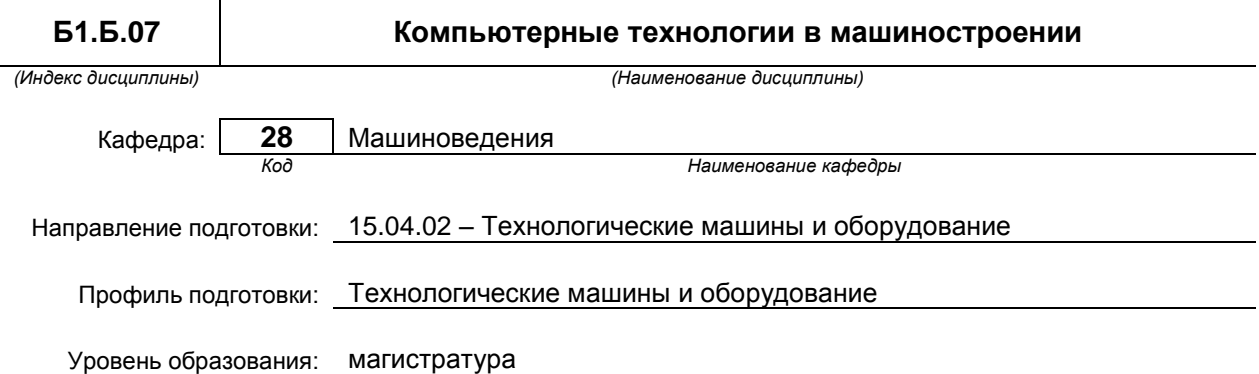

#### **План учебного процесса**

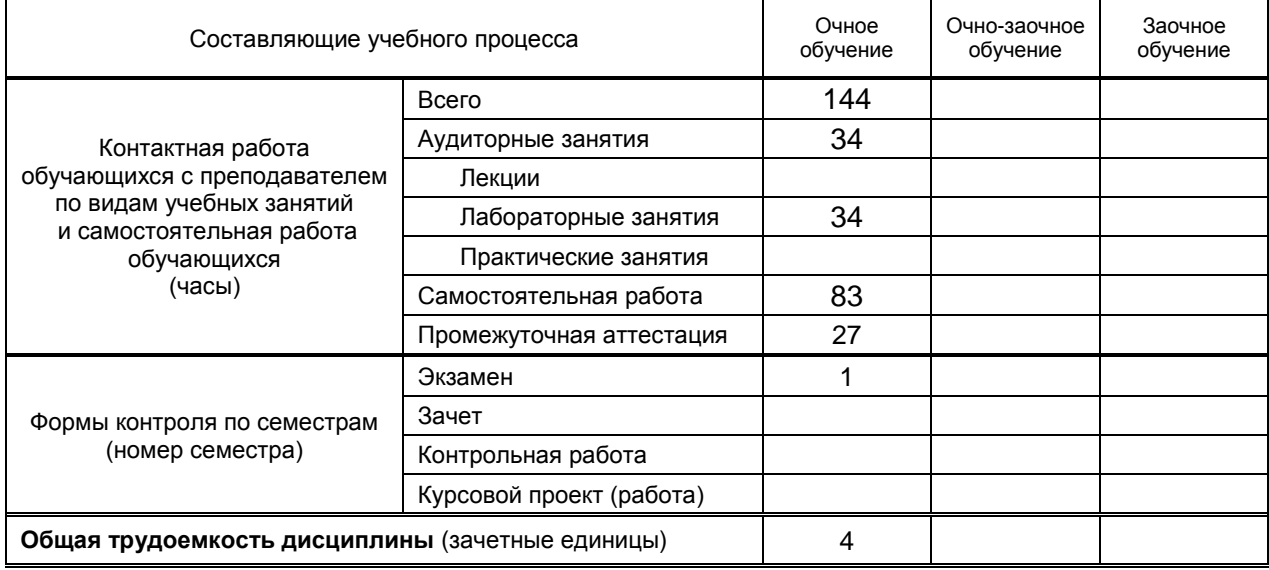

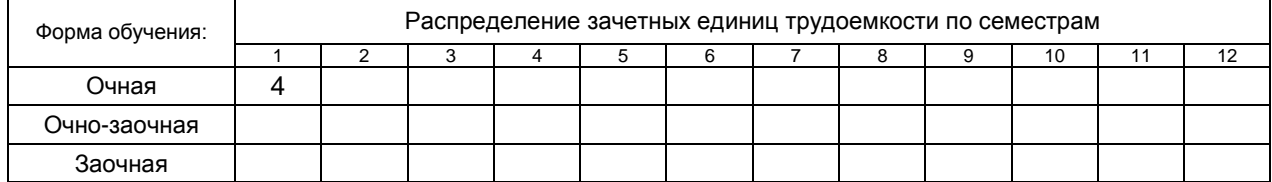

#### Рабочая программа дисциплины составлена в соответствии с федеральным государственным образовательным стандартом высшего образования

по направлению подготовки 15.04.02 Технологические машины и оборудование

На основании учебного плана № 2/1/1

# **1. ВВЕДЕНИЕ К РАБОЧЕЙ ПРОГРАММЕ ДИСЦИПЛИНЫ**

#### **1.1. Место преподаваемой дисциплины в структуре образовательной программы**

Блок 1:

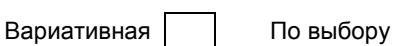

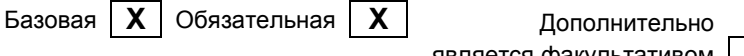

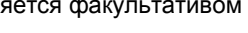

машиностроительных изделий.

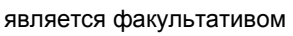

**1.2. Цель дисциплины**  Сформировать компетенции обучающегося в области компьютерного проектирования

#### **1.3. Задачи дисциплины**

- Объяснить функционал пакетов автоматизированного проектирования машиностроительных изделий
- Показать преимущества использования машиностроительной библиотеки пакета КОМПАС-3D в процессе проектирования механических передач с оптимальными параметрами надежности и работоспособности
- Привить навыки использования в процессе проектирования машиностроительных изделий справочников пакета КОМПАС-3D «Корпоративный Справочник Материалы и Сортаменты», «Стандартные изделия»

#### **1.4. Перечень планируемых результатов обучения по дисциплине, соотнесенных с планируемыми результатами освоения образовательной программы**

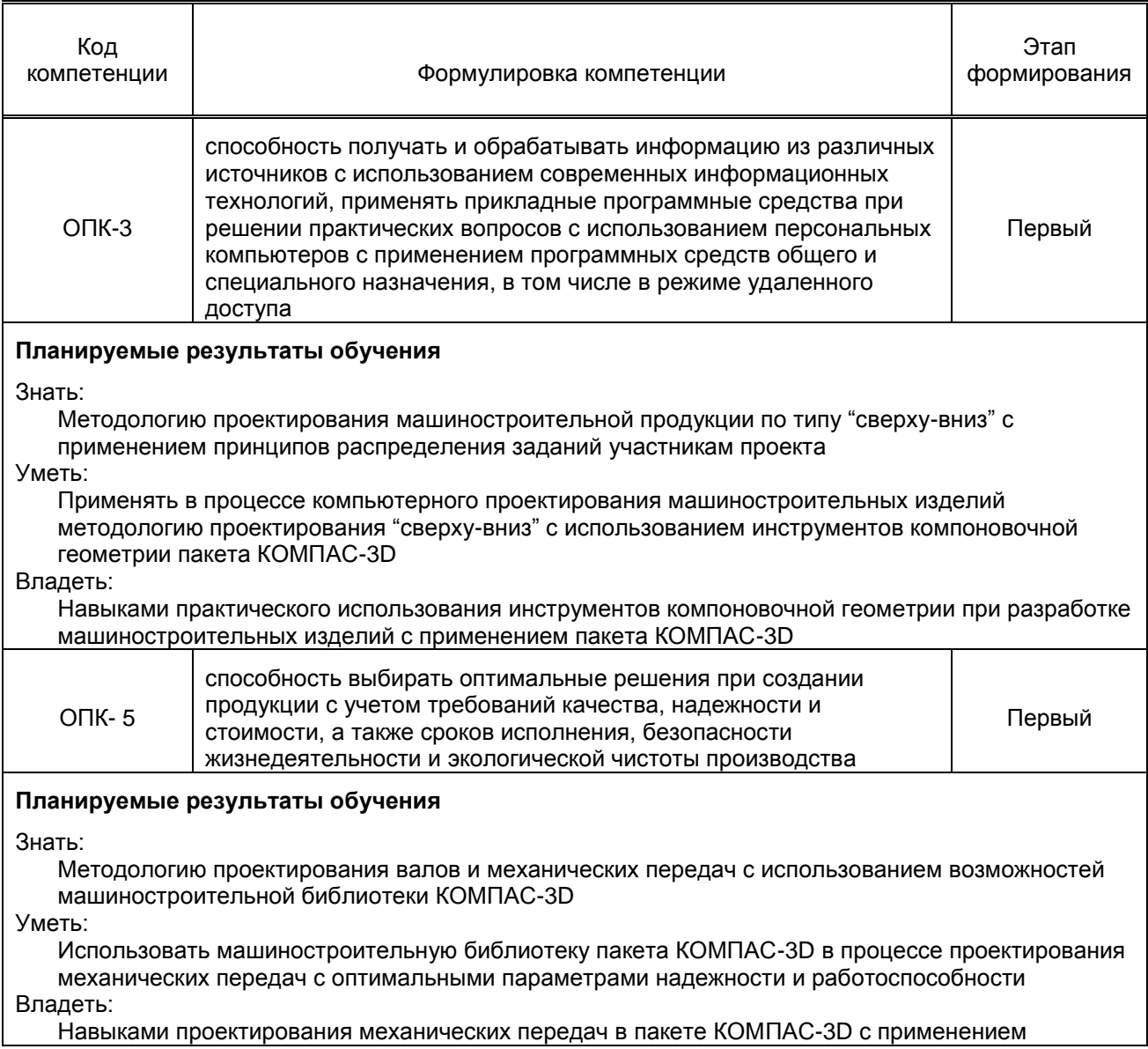

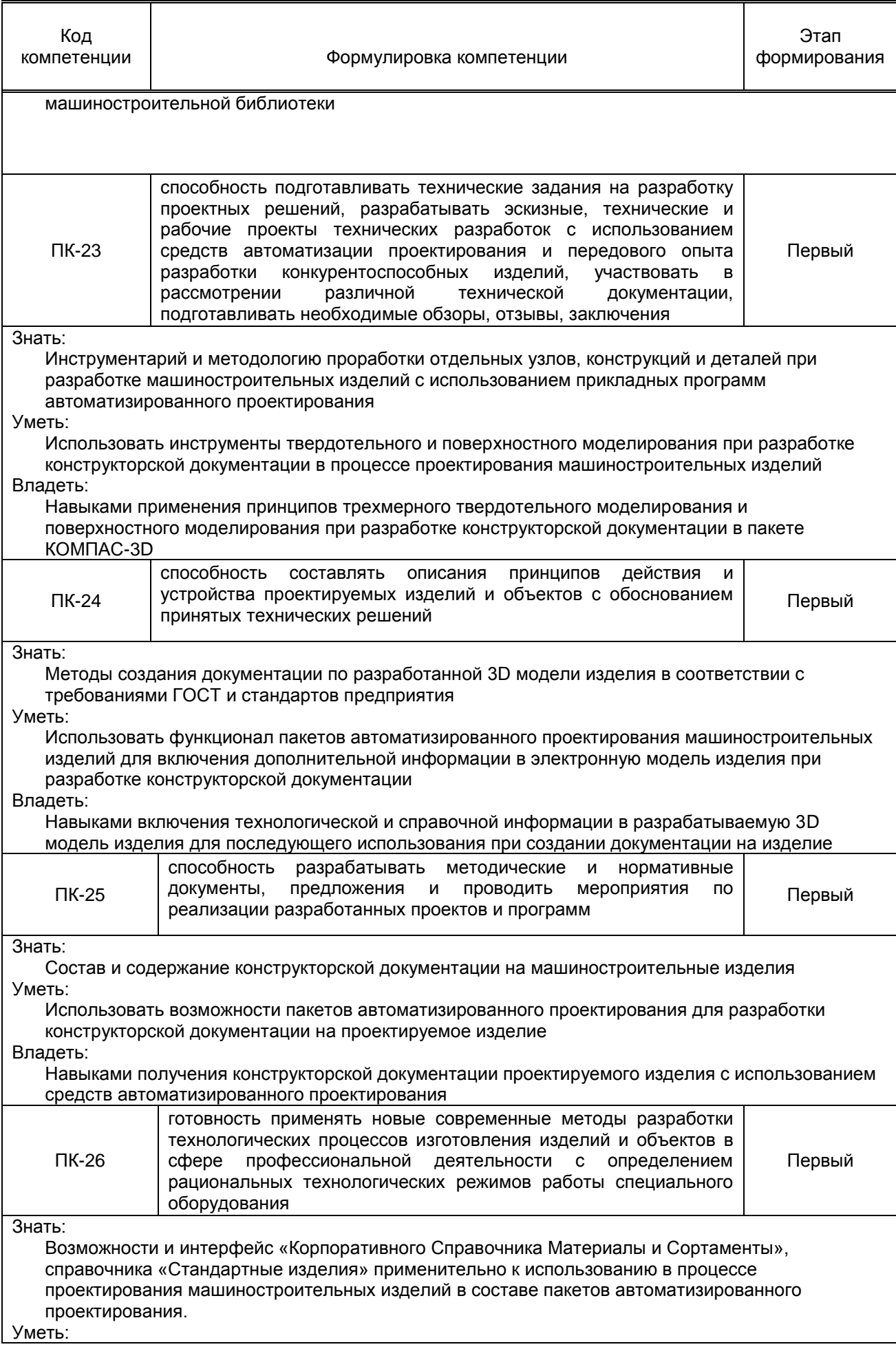

Пользоваться возможностями справочников «Корпоративный Справочник Материалы и Сортаменты», «Стандартные изделия» в процессе проектирования машиностроительных изделий применительно к обеспечению в последующем возможности использования информации о материалах в процессе разработки технологического процесса изготовления. Использовать возможности пакетов автоматизированного проектирования для анализа допусков на размеры и геометрическую форму деталей

#### Владеть:

Навыками работы со справочниками «Корпоративный Справочник Материалы и Сортаменты», «Стандартные изделия» в пакете КОМПАС-3D. Навыками ввода и анализа допусков на размеры и форму деталей

#### **1.5. Дисциплины (практики) образовательной программы, в которых было начато формирование компетенций, указанных в п.1.4:**

 Дисциплина базируется на компетенциях, сформированных на предыдущем уровне образования

### **2. СОДЕРЖАНИЕ ДИСЦИПЛИНЫ**

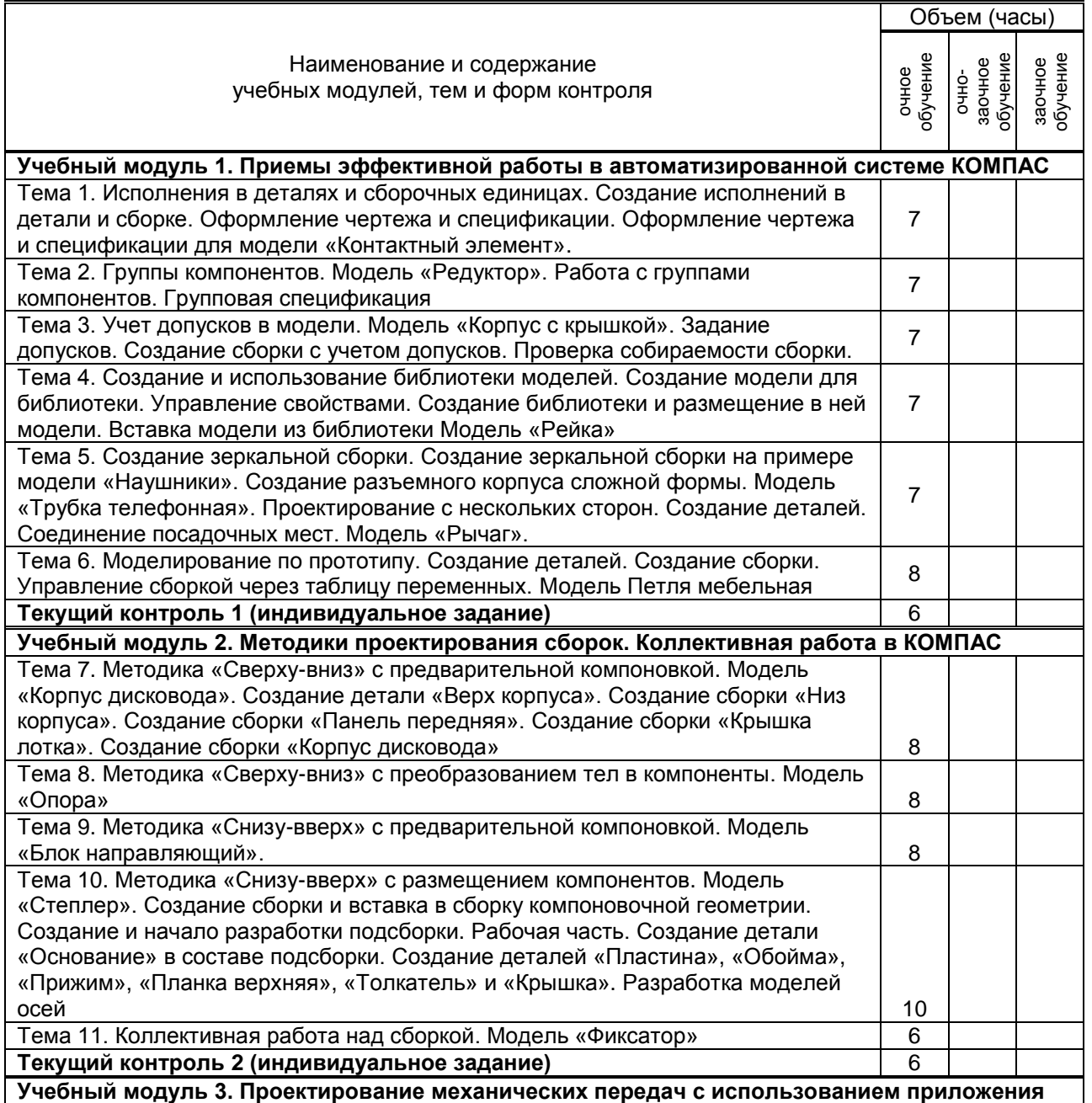

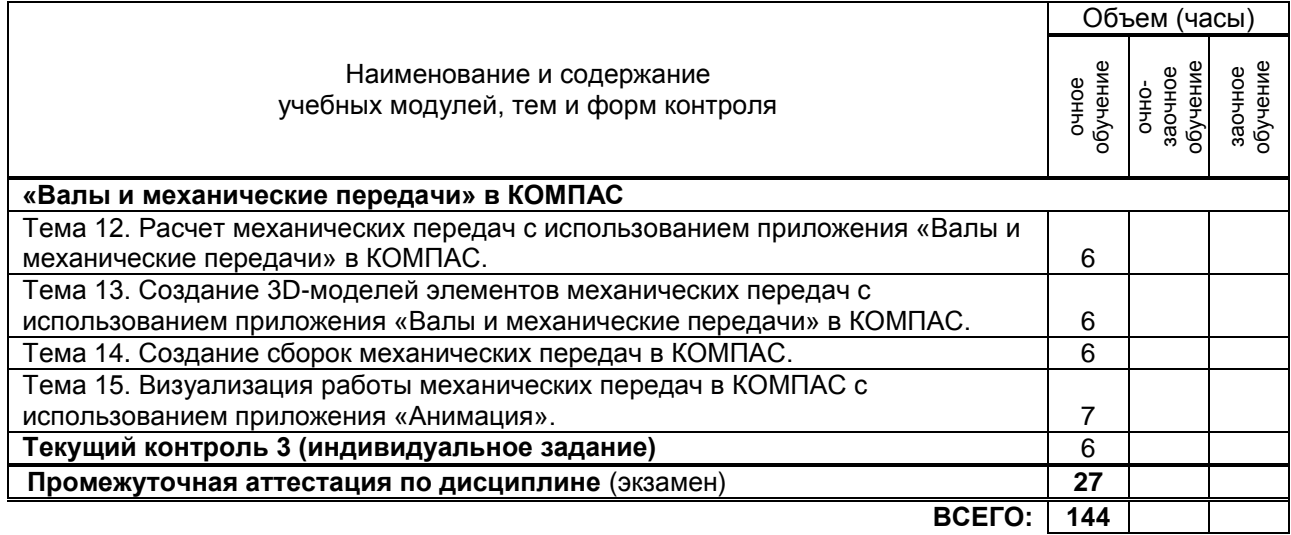

# **3. ТЕМАТИЧЕСКИЙ ПЛАН**

**3.1. Лекции**

Не предусмотрены

#### **3.2. Практические и семинарские занятия**

Не предусмотрены

### **3.3. Лабораторные занятия**

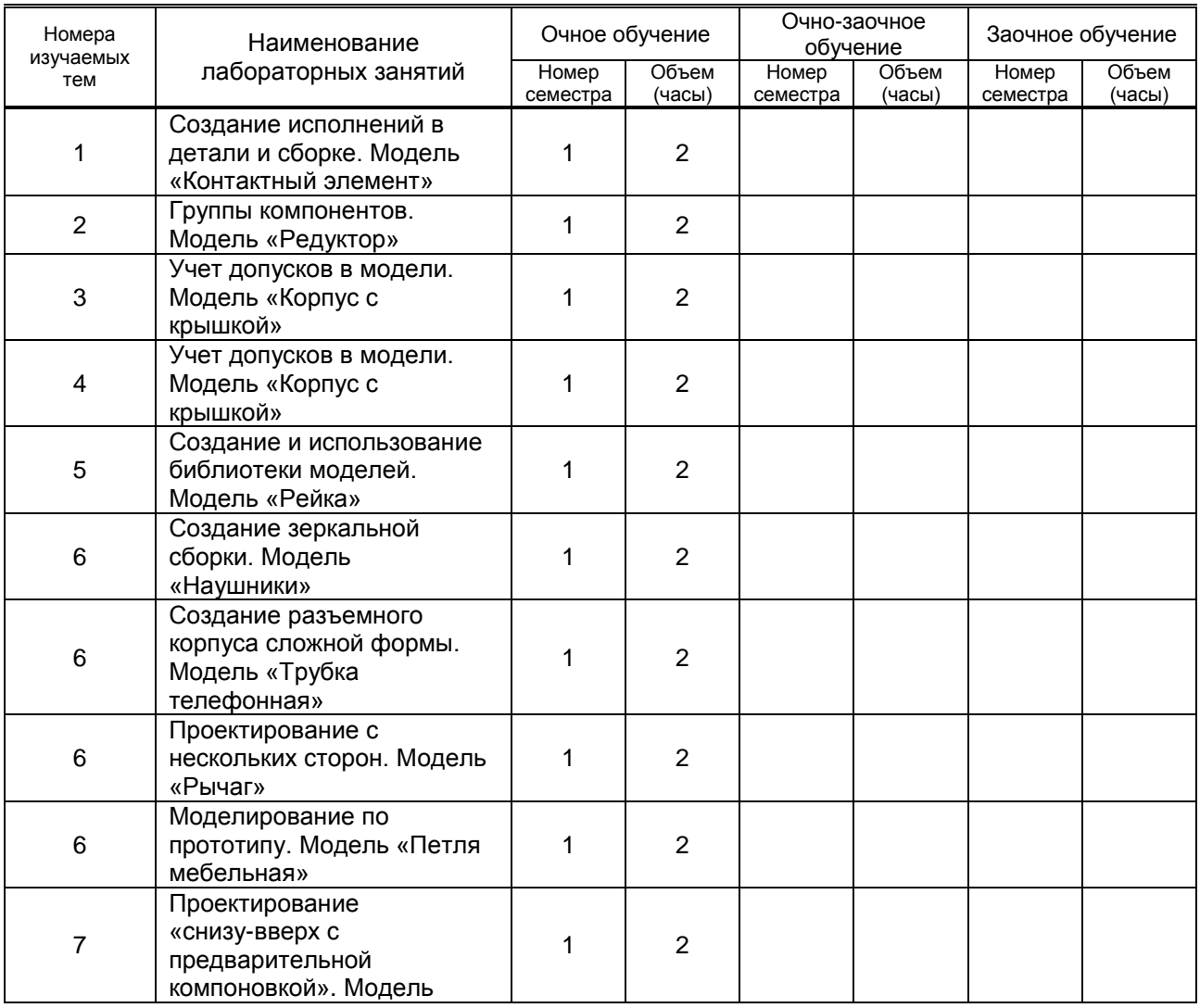

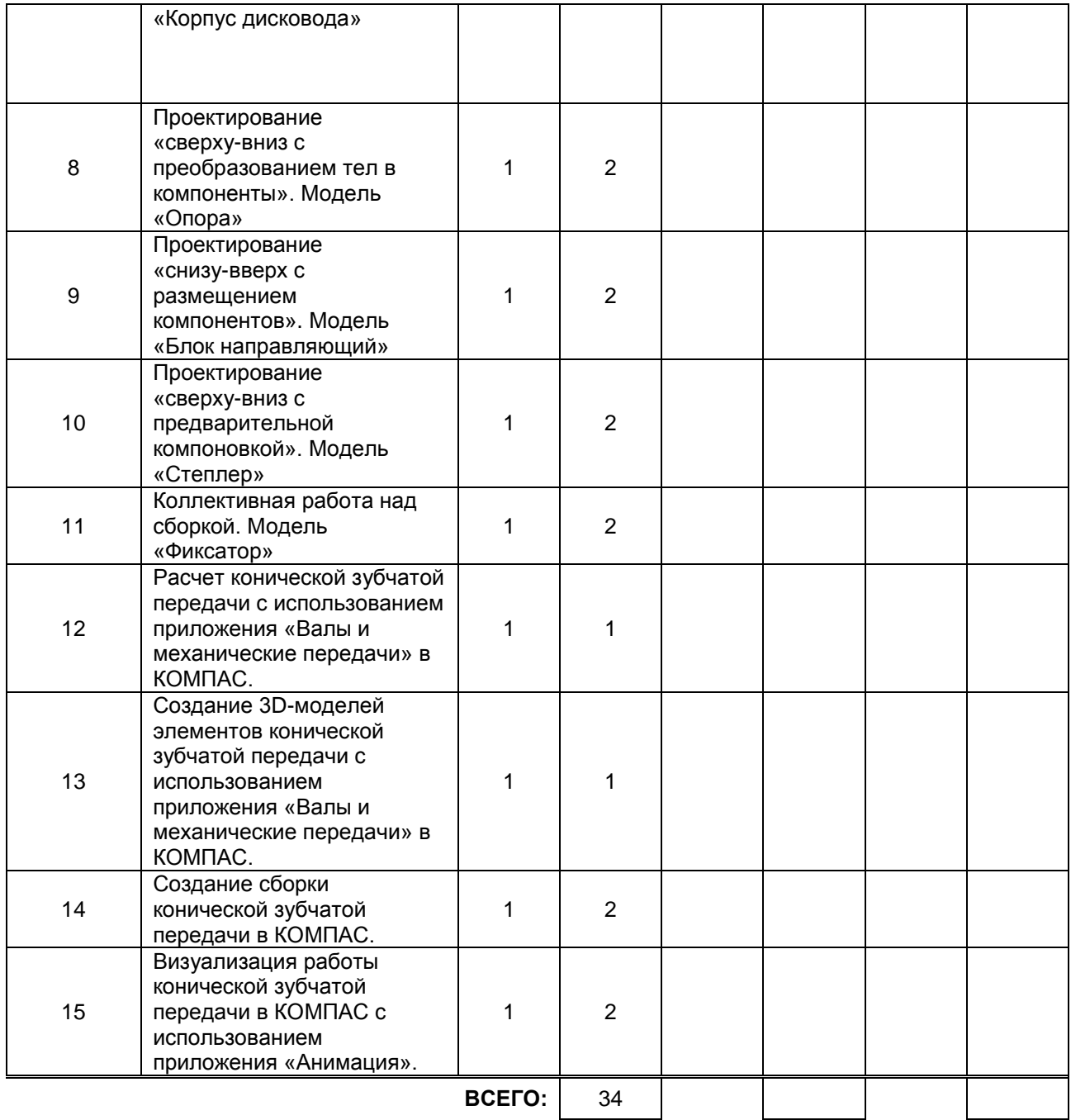

# **4. КУРСОВОЕ ПРОЕКТИРОВАНИЕ**

Не предусмотрено

**4**

# **5. ТЕКУЩИЙ КОНТРОЛЬ УСПЕВАЕМОСТИ ОБУЧАЮЩЕГОСЯ**

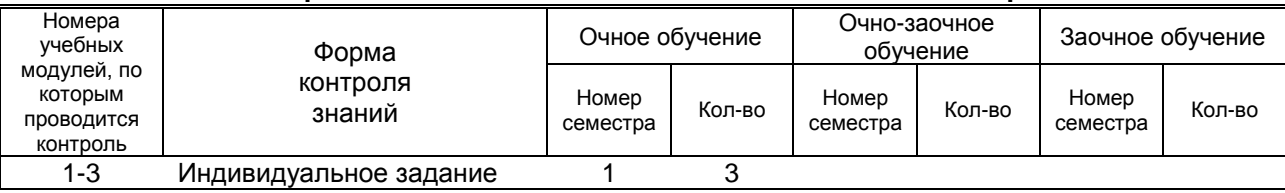

# **6. САМОСТОЯТЕЛЬНАЯ РАБОТА ОБУЧАЮЩЕГОСЯ**

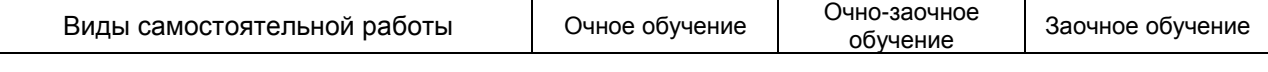

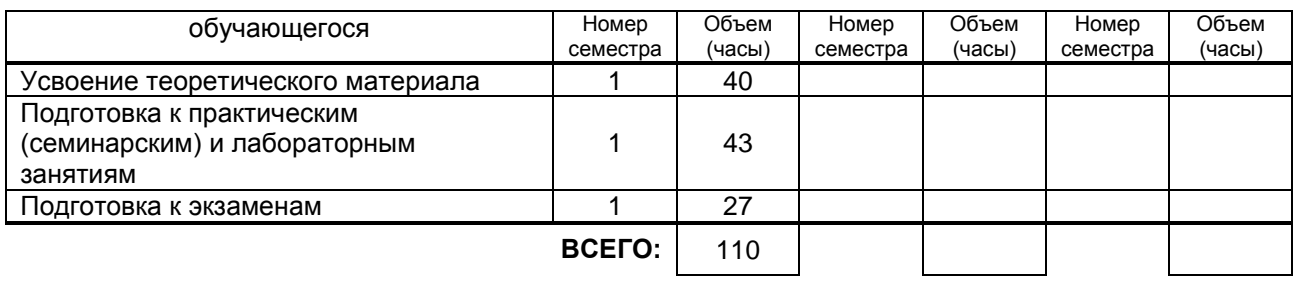

### **7. ОБРАЗОВАТЕЛЬНЫЕ ТЕХНОЛОГИИ**

#### **7.1. Характеристика видов и используемых инновационных форм учебных занятий**

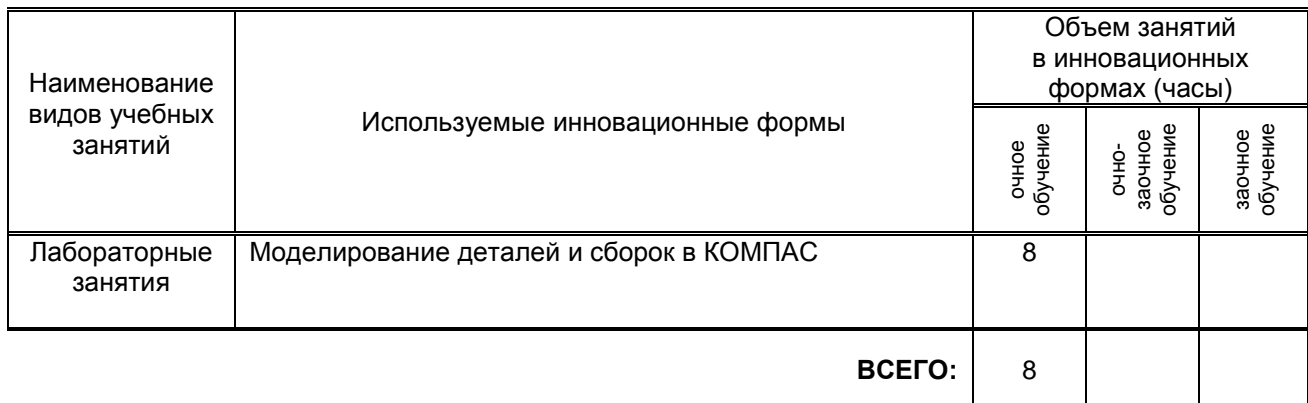

#### **7.2. Балльно-рейтинговая система оценивания успеваемости и достижений обучающихся**

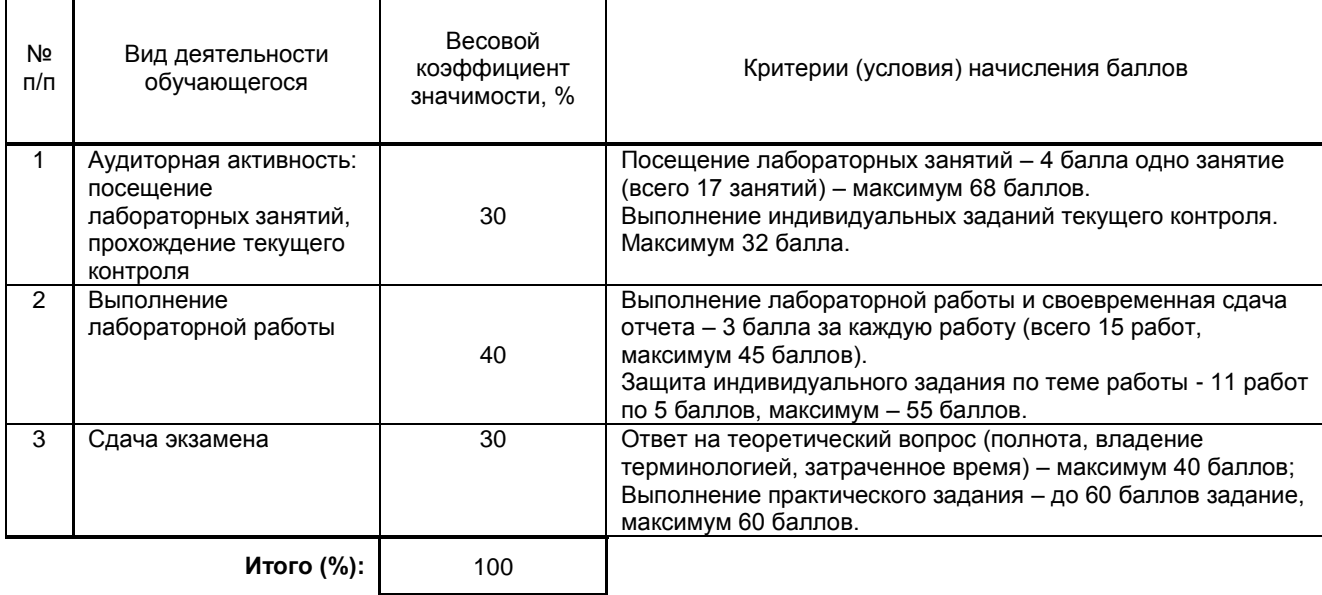

#### **Перечень и параметры оценивания видов деятельности обучающегося**

#### **Перевод балльной шкалы в традиционную систему оценивания**

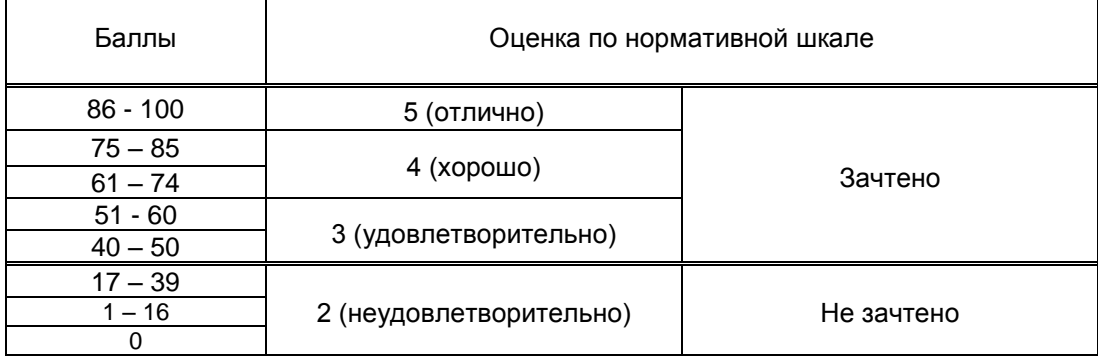

### **8. ОБЕСПЕЧЕНИЕ ДИСЦИПЛИНЫ**

#### **8.1. Учебная литература**

#### а) основная учебная литература

1. Авлукова Ю.Ф. Основы автоматизированного проектирования [Электронный ресурс]: учебное пособие/ Авлукова Ю.Ф.— Электрон. текстовые данные.— Минск: Вышэйшая школа, 2013.— 221 c.— Режим доступа: http://www.iprbookshop.ru/24071.— ЭБС «IPRbooks», по паролю 2. Майба И.А. Компьютерные технологии проектирования транспортных машин и сооружений [Электронный ресурс]: учебное пособие/ Майба И.А.— Электрон. текстовые данные.— М.: Учебно-методический центр по образованию на железнодорожном транспорте, 2014.— 120 c.— Режим доступа: http://www.iprbookshop.ru/45267.— ЭБС «IPRbooks»

#### б) дополнительная учебная литература

1. Единая система конструкторской документации. Электронная модель изделия. Общие положения: межгосударственный стандарт / Межгосударственный совет по стандартизации, метрологии и сертификации. - Офиц. изд. - Введ. с 01.03.2015. - М. : Стандартинформ, 2015. - IV, 11 с. : ил. - [ГОСТ] . - Библиогр.: с. 10 (9 назв.) .— Режим доступа:

http://allgosts.ru/01/100/gost\_2.052-2015.— База ГОСТов

2. Галас В.П. Автоматизация проектирования систем и средств управления [Электронный ресурс]: учебник/ Галас В.П.— Электрон. текстовые данные.— Владимир: Владимирский государственный университет им. А.Г. и Н.Г. Столетовых, 2015.— 255 c.— Режим доступа: http://www.iprbookshop.ru/57362.— ЭБС «IPRbooks», по паролю

3. Мефодьева Л.Я. Практика КОМПАС. Первые шаги [Электронный ресурс]: учебное пособие/ Мефодьева Л.Я.— Электрон. текстовые данные.— Новосибирск: Сибирский государственный университет телекоммуникаций и информатики, 2014.— 123 c.— Режим доступа: http://www.iprbookshop.ru/45482.— ЭБС «IPRbooks», по паролю

#### **8.2. Перечень учебно-методического обеспечения для самостоятельной работы обучающихся по дисциплине**

1. Спицкий С. В. Эффективная аудиторная и самостоятельная работа обучающихся: методические указания / С. В. Спицкий. — СПб.: СПбГУПТД, 2015. – Режим доступа: [http://publish.sutd.ru/tp\\_get\\_file.php?id=2015811,](http://publish.sutd.ru/tp_get_file.php?id=2015811) по паролю

2. Караулова И. Б.Организация самостоятельной работы обучающихся / И. Б. Караулова, Г. И. Мелешкова, Г. А. Новоселов. – СПб.: СПГУТД, 2014. – 26 с. – Режим доступ [http://publish.sutd.ru/tp\\_get\\_file.php?id=2014550](http://publish.sutd.ru/tp_get_file.php?id=2014550)**,** по паролю

#### **8.3. Перечень ресурсов информационно-телекоммуникационной сети "Интернет", необходимых для освоения дисциплины**

- 1. Электронно-библиотечная система IPRbooks (http://www.iprbookshop.ru).
- 2. Электронная библиотека учебных изданий СПбГУПТД http://publish.sutd.ru.
- 3. Электронный каталог фундаментальной библиотеки СПбГУПТД [http://library.sutd.ru.](http://library.sutd.ru/)
- 4. Учебные материалы комплекта программного обеспечения САПР КОМПАС-3D

http://edu.ascon.ru/main/library/study\_materials/

#### **8.4. Перечень информационных технологий, используемых при осуществлении образовательного процесса по дисциплине, включая перечень программного обеспечения и информационных справочных систем** *(при необходимости)*

1. Microsoft Windows 10 Home Russian Open No Level Academic Legalization Get Genuine (GGK) + Microsoft Windows 10 Professional (Pro – профессиональная) Russian Upgrade Open No Level Academic;

2. Office Std 2016 RUS OLP NL Acdmc;

3. Учебный комплект программного обеспечения: КОМПАС-3D, ВЕРТИКАЛЬ и приложения.

#### **8.5. Описание материально-технической базы, необходимой для осуществления образовательного процесса по дисциплине**

1. Компьютерный класс, оснащенный учебными комплектами программного обеспечения (MATLAB, САПР КОМПАС-3D, справочник «Материалы и Сортаменты», САПР ТП ВЕРТИКАЛЬ, САПР SolidWorks Education Edition 500 CAMPUS) и оборудованный мультимедийным комплексом для демонстрации презентаций.

#### **8.6. Иные сведения и (или) материалы**

Встроенное в пакет КОМПАС 3D V17 учебное пособие «Приемы работы в КОМПАС 3D» (меню «Справка», «Азбуки и приемы», «Приемы работы в КОМПАС 3D».

### **9. МЕТОДИЧЕСКИЕ УКАЗАНИЯ ДЛЯ ОБУЧАЮЩИХСЯ ПО ОСВОЕНИЮ ДИСЦИПЛИНЫ**

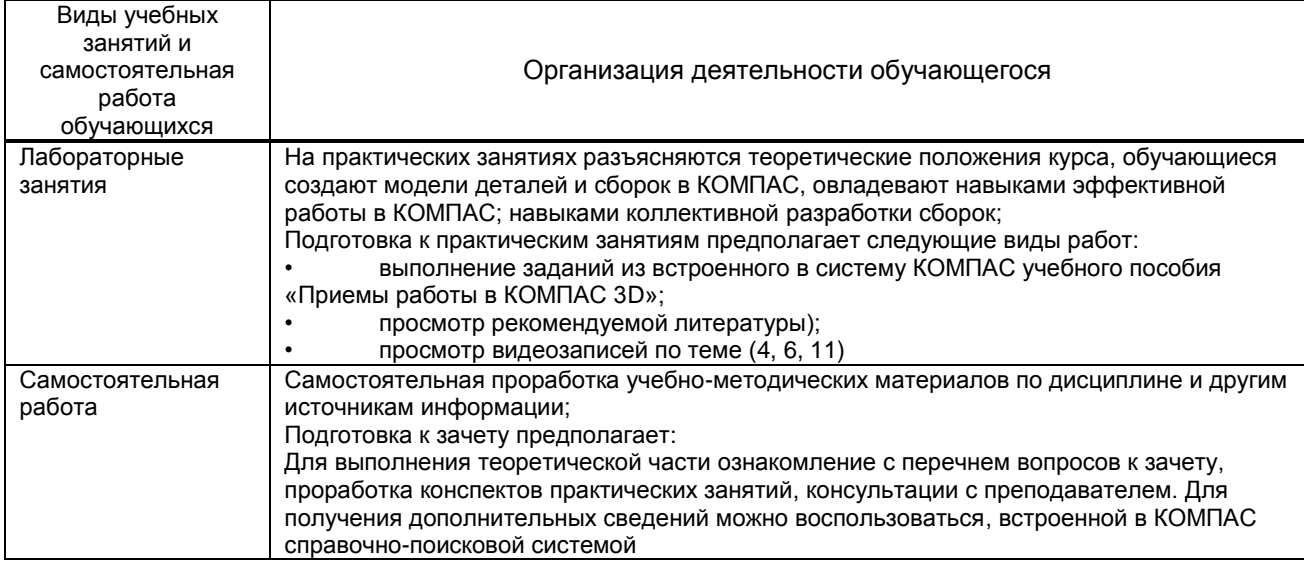

## **10. ФОНД ОЦЕНОЧНЫХ СРЕДСТВ ДЛЯ ПРОВЕДЕНИЯ ПРОМЕЖУТОЧНОЙ АТТЕСТАЦИИ**

#### **10.1. Описание показателей и критериев оценивания компетенций на различных этапах их формирования, описание шкал оценивания**

#### **10.1.1. Показатели оценивания компетенций на этапах их формирования**

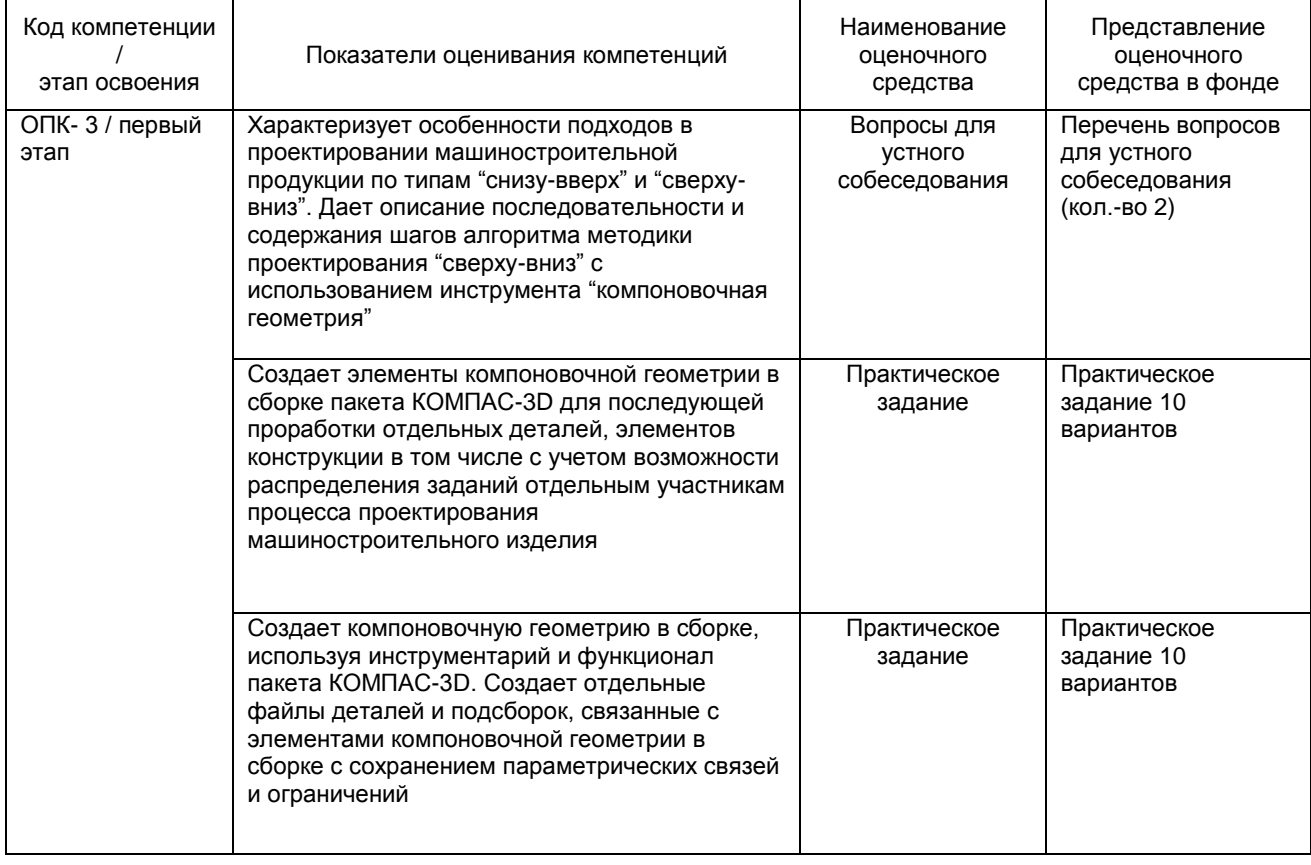

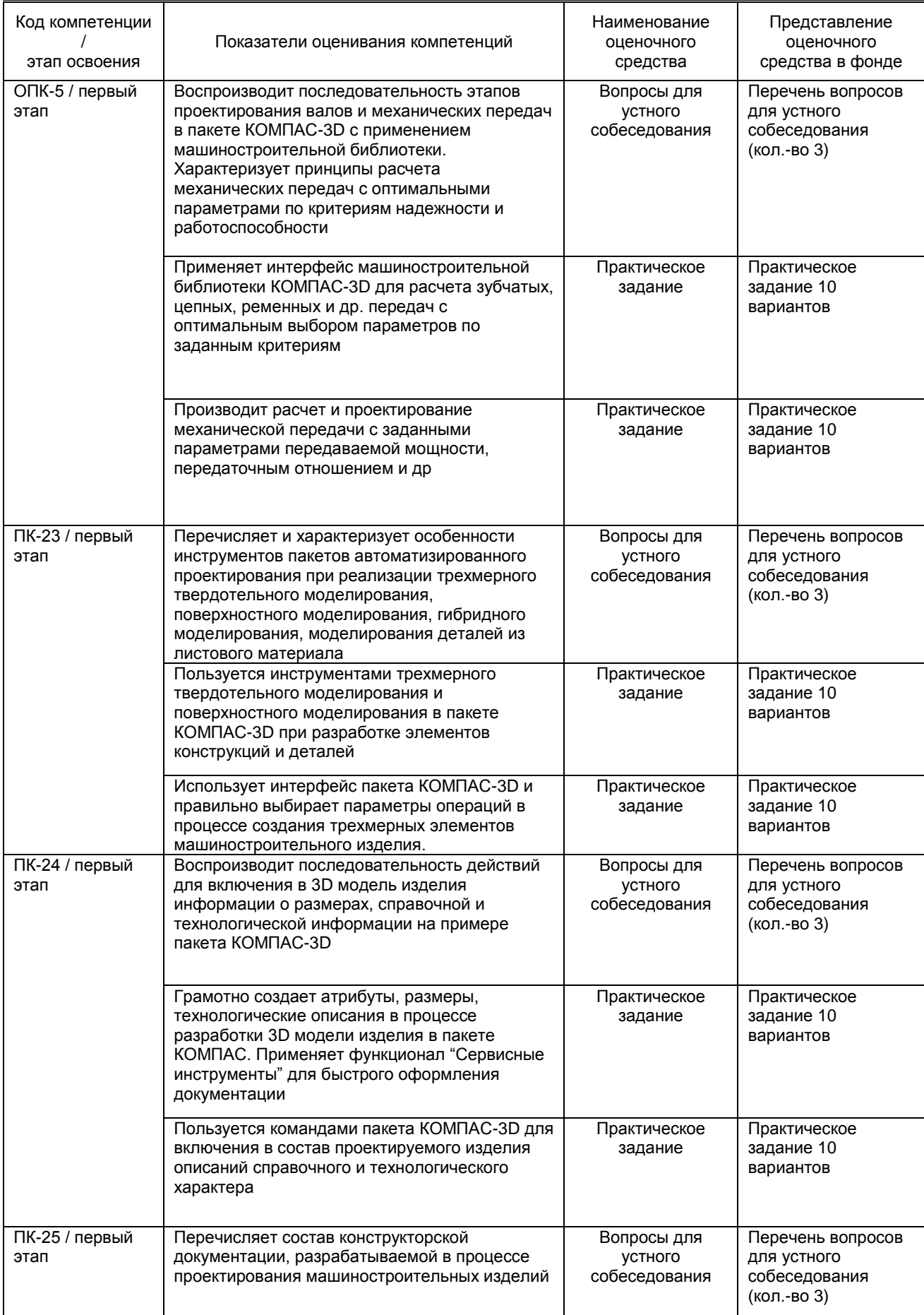

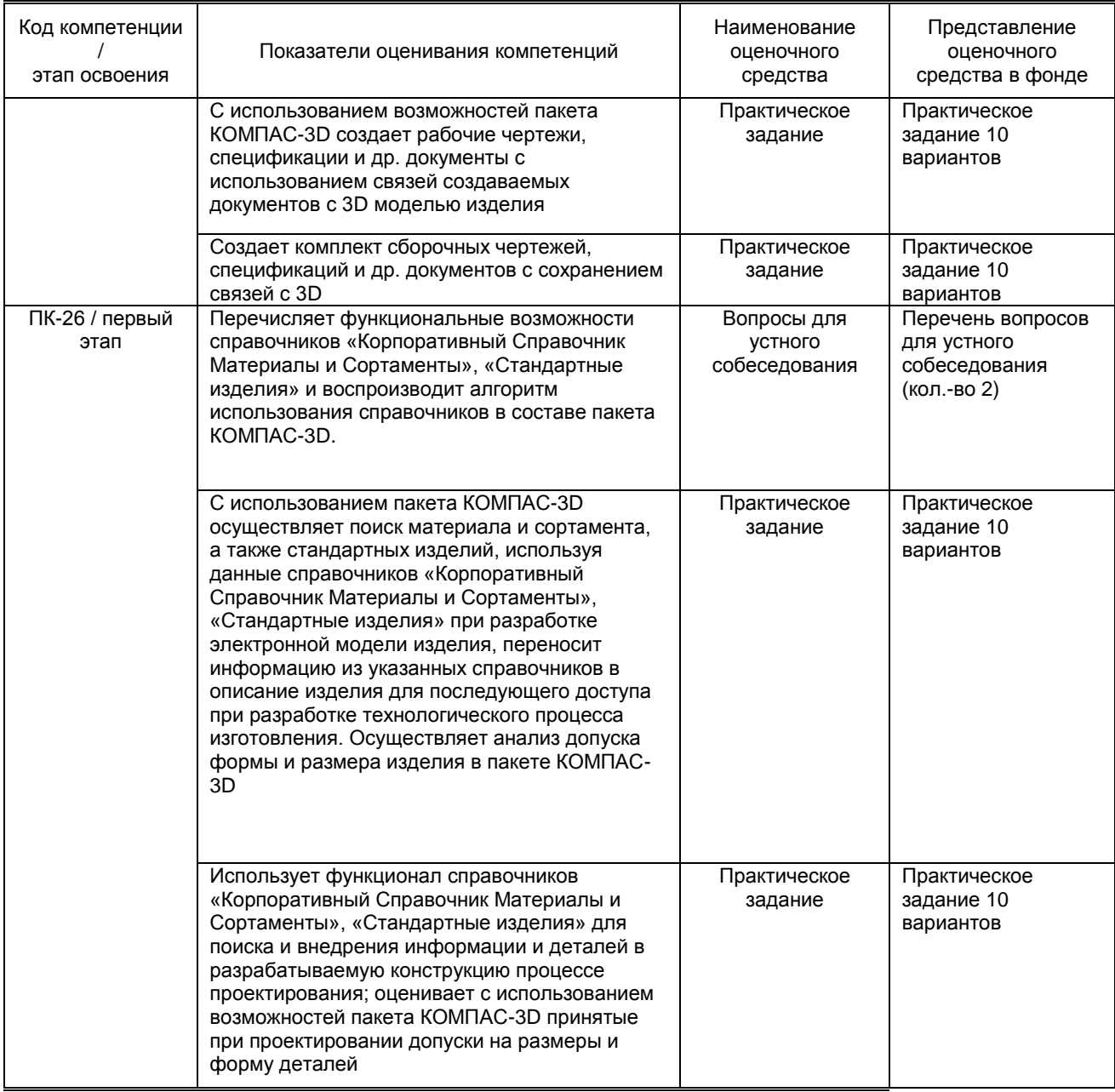

#### **10.1.2. Описание шкал и критериев оценивания сформированности компетенций Критерии оценивания сформированности компетенций**

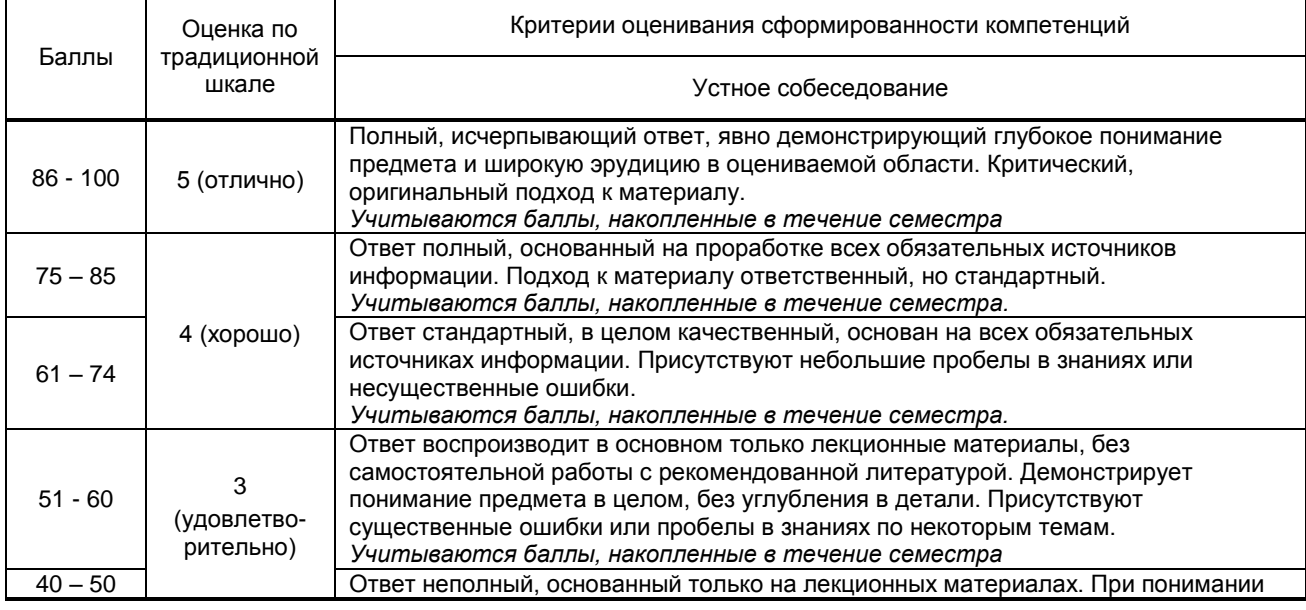

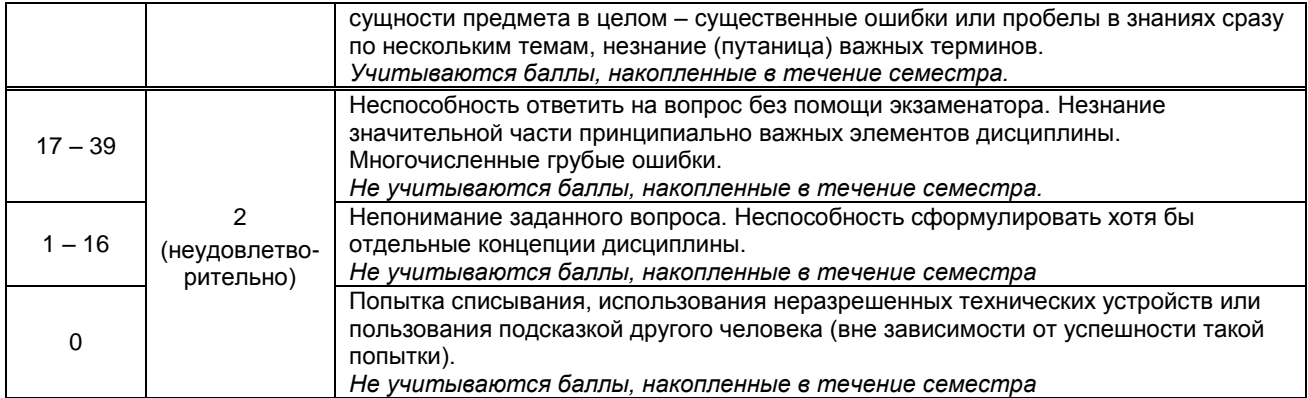

**10.2. Типовые контрольные задания или иные материалы, необходимые для оценки знаний, умений, навыков и (или) опыта деятельности, характеризующие этапы формирования компетенций**

#### **10.2.1. Перечень вопросов (тестовых заданий) к экзамену, разработанный в соответствии с установленными этапами формирования компетенций**

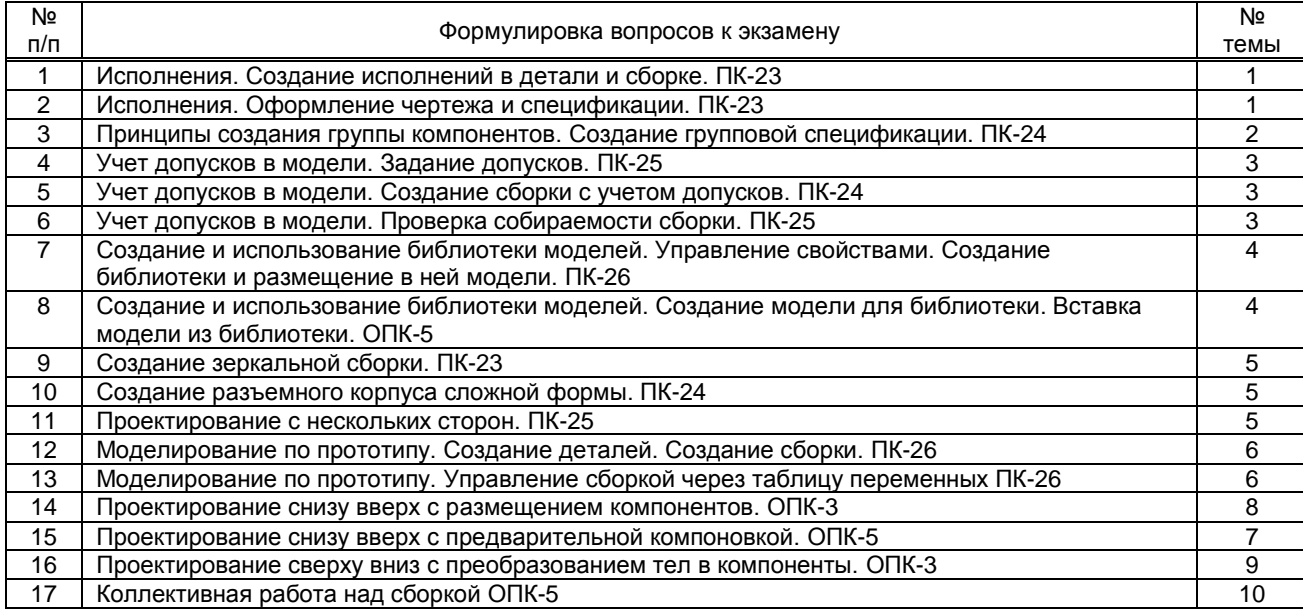

**Вариант тестовых заданий, разработанных в соответствии с установленными этапами формирования компетенций**

Не предусмотрено

#### **10.2.2. Перечень вопросов (тестовых заданий) к экзамену, разработанный в соответствии с установленными этапами формирования компетенций**

Не предусмотрено

#### **Вариант типовых заданий (задач, кейсов), разработанных в соответствии с установленными этапами формирования компетенций**

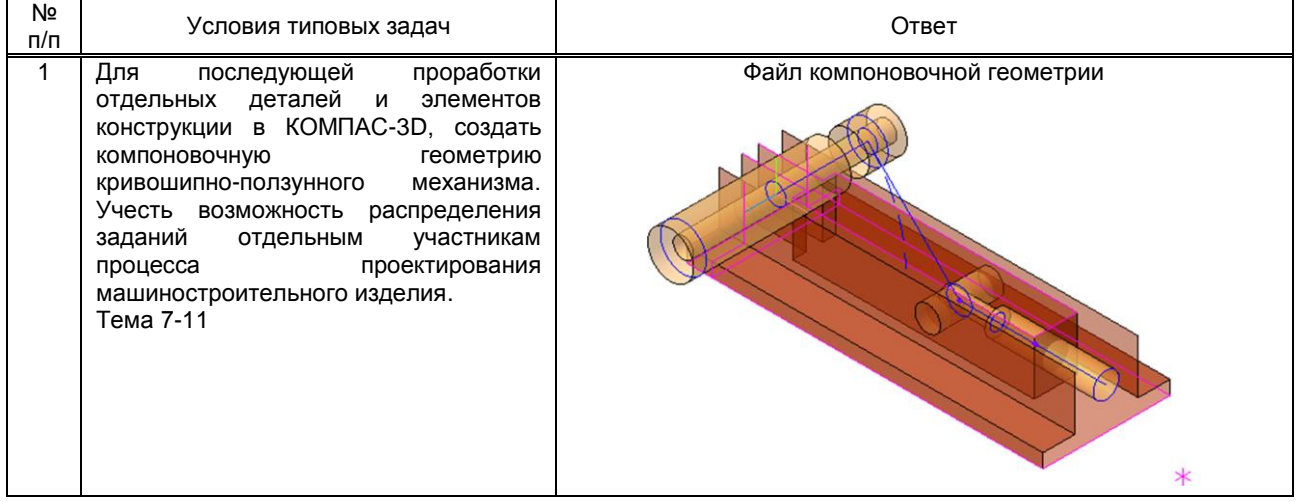

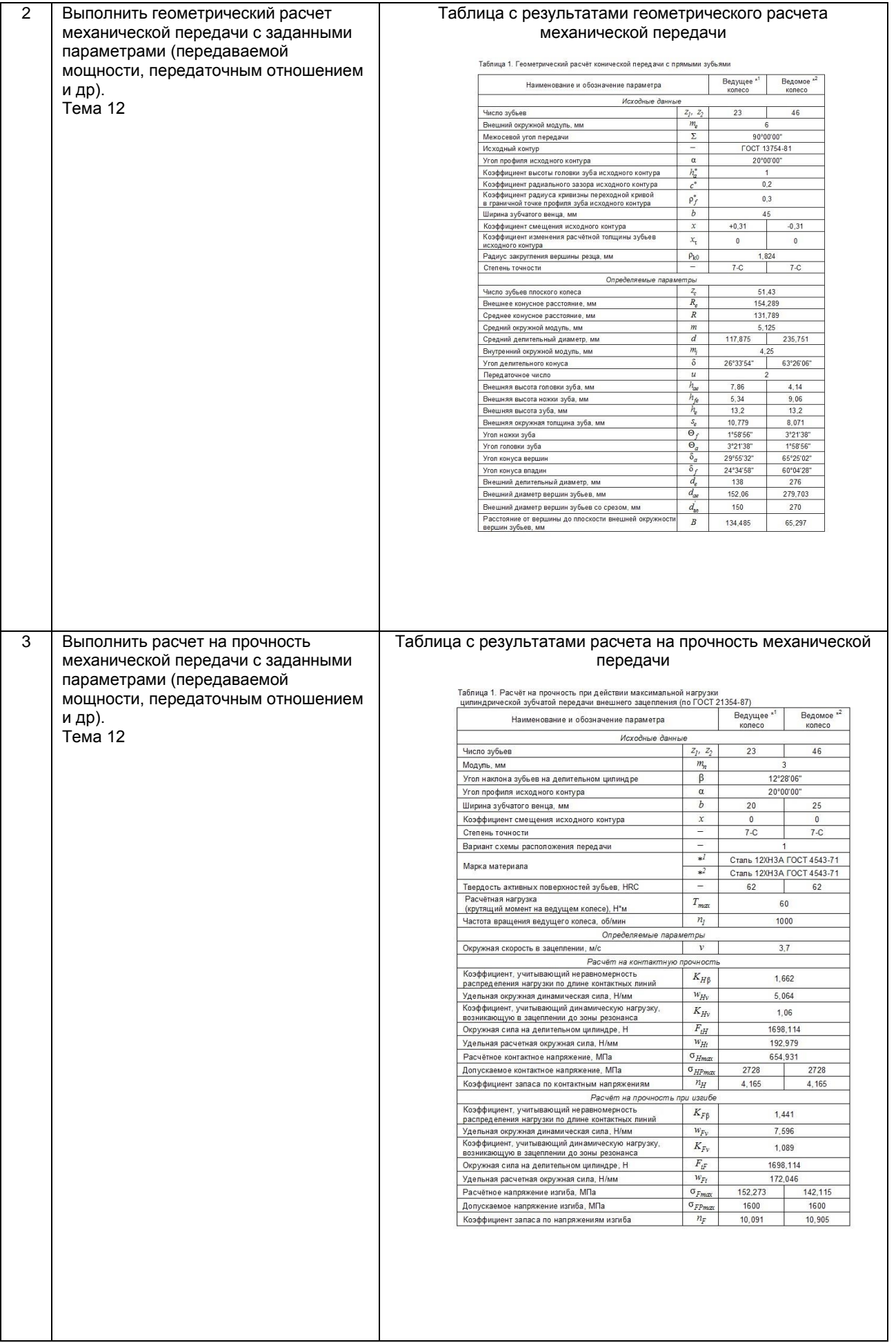

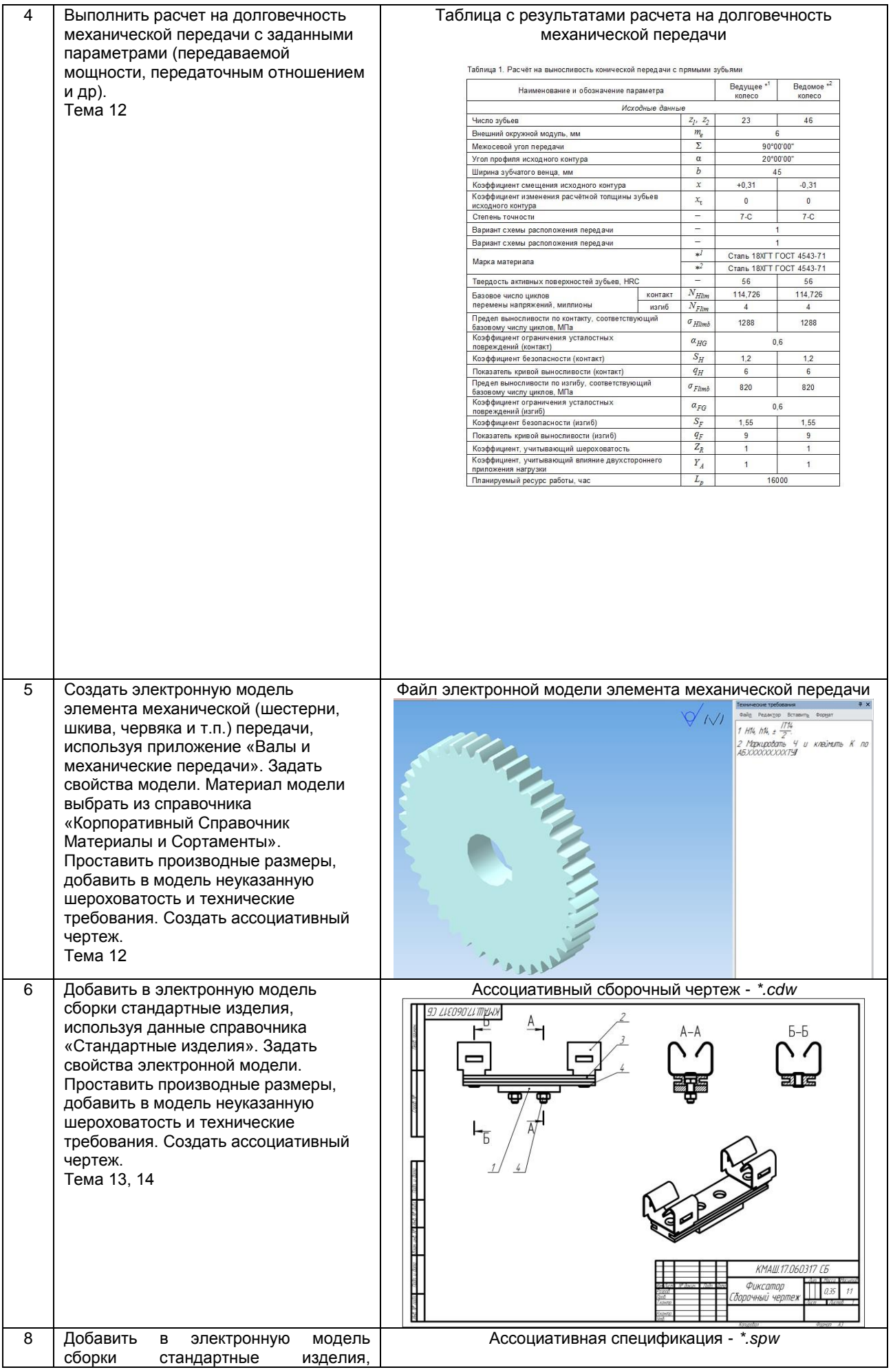

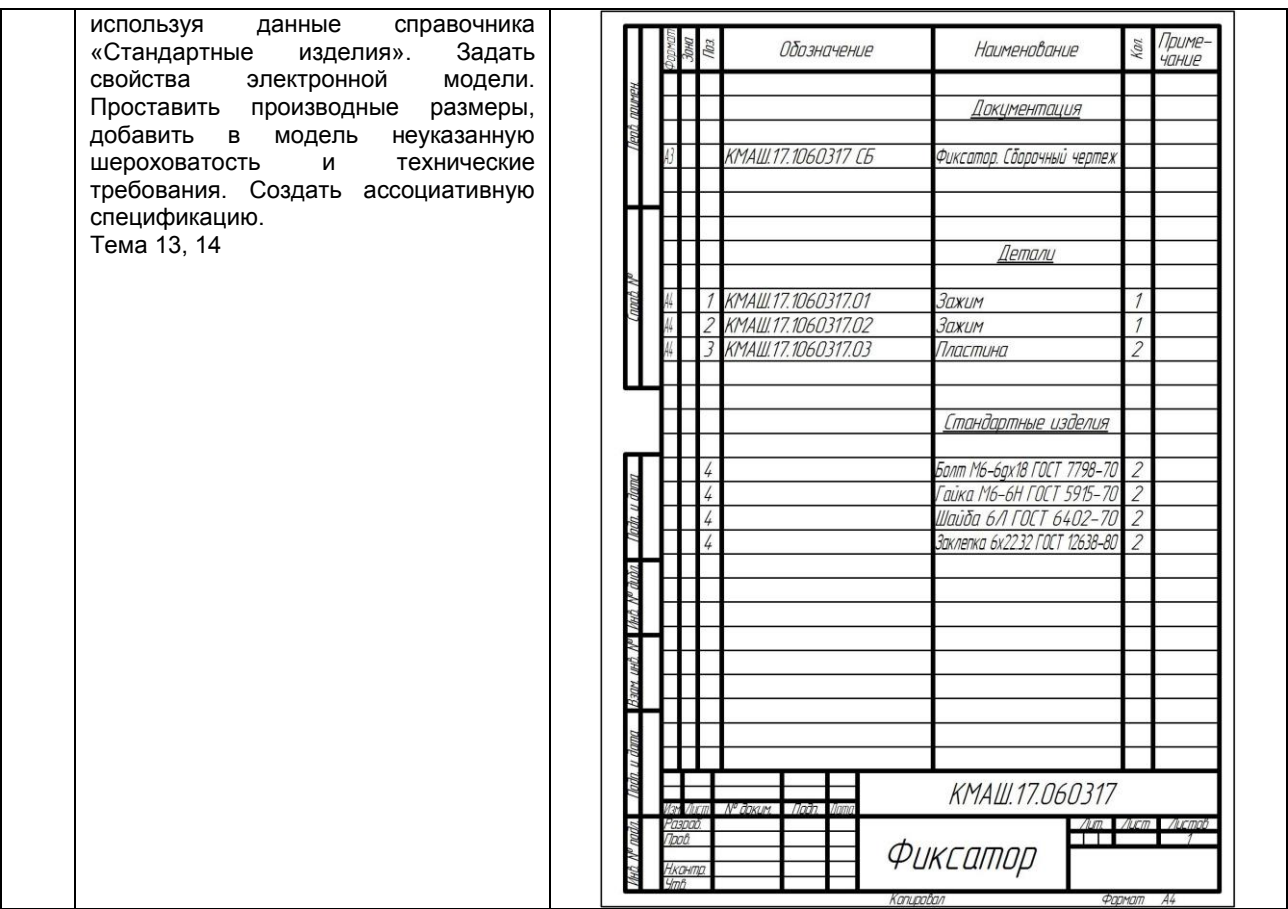

**10.3. Методические материалы,** 

**определяющие процедуры оценивания знаний, умений, владений (навыков и (или) практического опыта деятельности), характеризующих этапы формирования компетенций**

**10.3.1. Условия допуска обучающегося к сдаче** *(экзамена, зачета и / или защите курсовой работы*) **и порядок ликвидации академической задолженности** 

Положение о проведении текущего контроля успеваемости и промежуточной аттестации обучающихся (принято на заседании Ученого совета 31.08.2013г., протокол № 1)

#### **10.3.2. Форма проведения промежуточной аттестации по дисциплине**

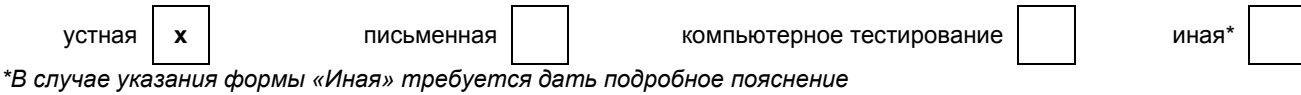

**10.3.3. Особенности проведения** *(экзамена, зачета и / или защиты курсовой работы)*

Экзамен проводится в компьютерном классе (ауд. 265-В) с установленным программным обеспечением САПР КОМПАС-3D и справочником «Материалы и Сортаменты». Возможно пользоваться словарями, справочниками, иными материалами. Время на подготовку теоретического вопроса 30 мин, на выполнение индивидуального задания 45 мин.